## Come creare la tua pagina Facebook con Tab Iframe

di Paolo Franzese

Image not found or type unknown

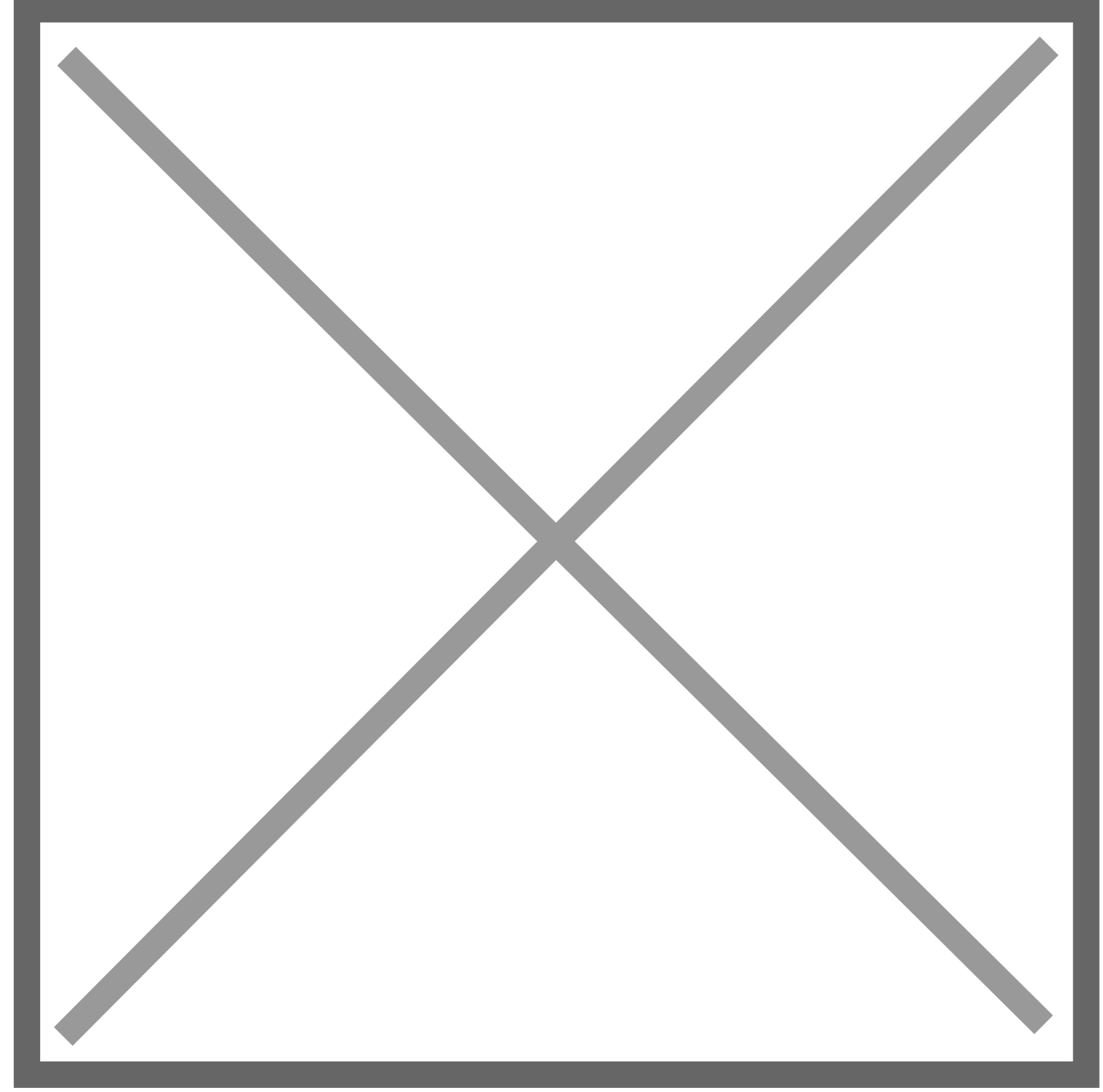

Prima si usava FBML ora riteniamo che sia morto [\(come ci indica google\)](http://www.google.it/search?q=fbml+morto&ie=utf-8&oe=utf-8&aq=t&rls=org.mozilla:it:official&client=firefox-a), quindi anche l'applicazione Static FBML.

Un nuova opportunità di business, creare pagine personalizzater per facebook, oggi questa operazione è resa ancor più semplice dall'utilizzo dei nuovi Tab iFrame.

Prima i Tab potevano contenere solamente FBML e FBJS, oggi i Tab supporteranno gli iFrame.

Quindi oggi possiamo caricare qualsiasi cosa all'interno di una pagina Facebook.

Segnalo una serie di articoli che vi guideranno in questo:

- <http://www.bigthink.it/landing-tab-iframe-pagina-facebook/>
- <http://www.bigthink.it/facebook-tab-iframe-morte-fbml/>

Se proprio non riuscite a farlo potete sempre [contattarci p](http://www.imaginepaolo.com/dblog/contact.asp)er un suggerimento.

Buon lavoro!

Da un articolo scritto da Paolo Franzese il 1 Maggio 2011